## **Microsoft Teams for elever - den korte (uden login)**

Kort vejledning i at deltage i et "lynmøde" i Microsoft Teams

Du bør få et link af din lærer (kort tid før videomødet starter)

Det kan være det ligger i Ugeplanen på MinUddannelse, som vist herunder

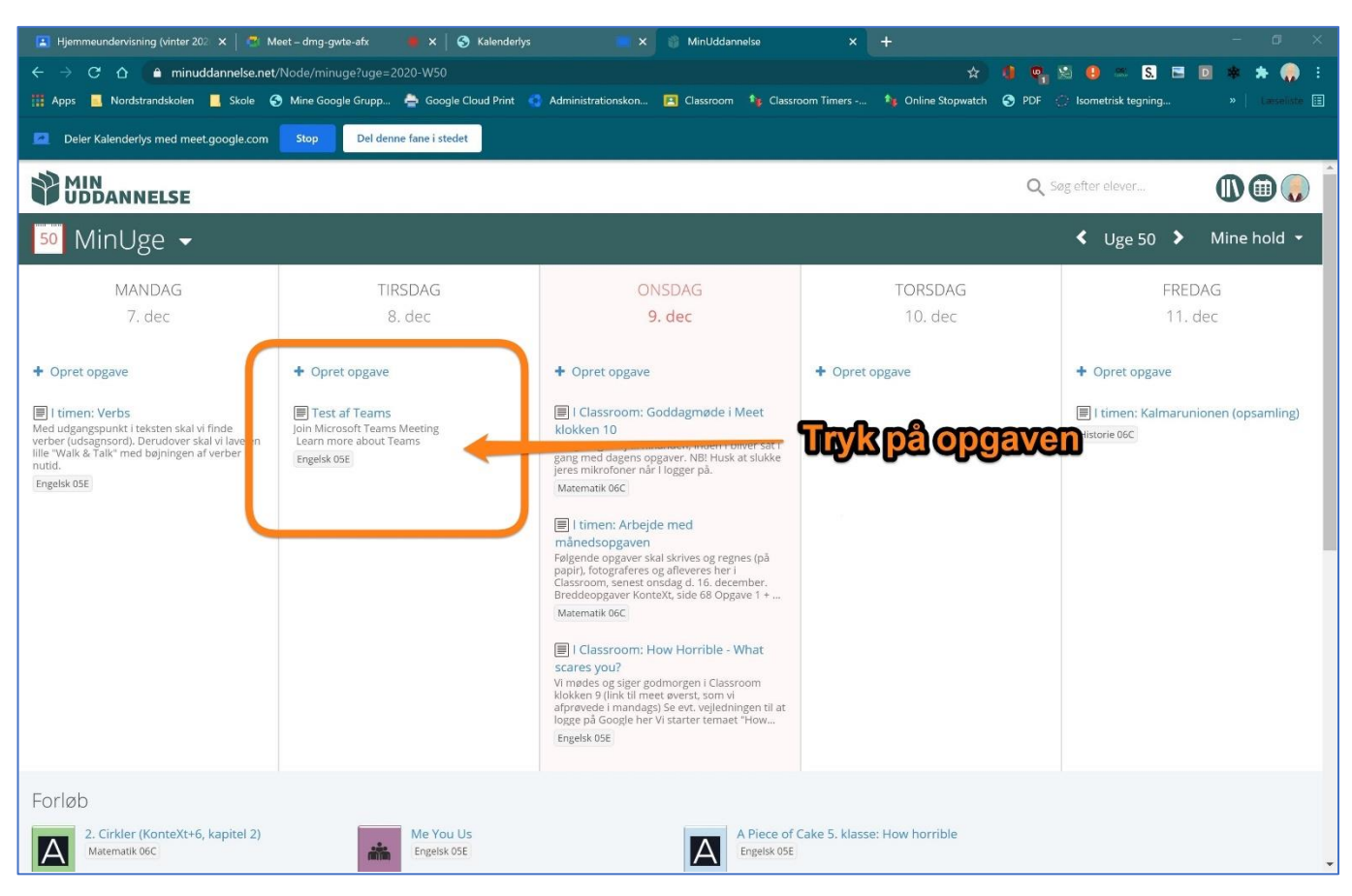

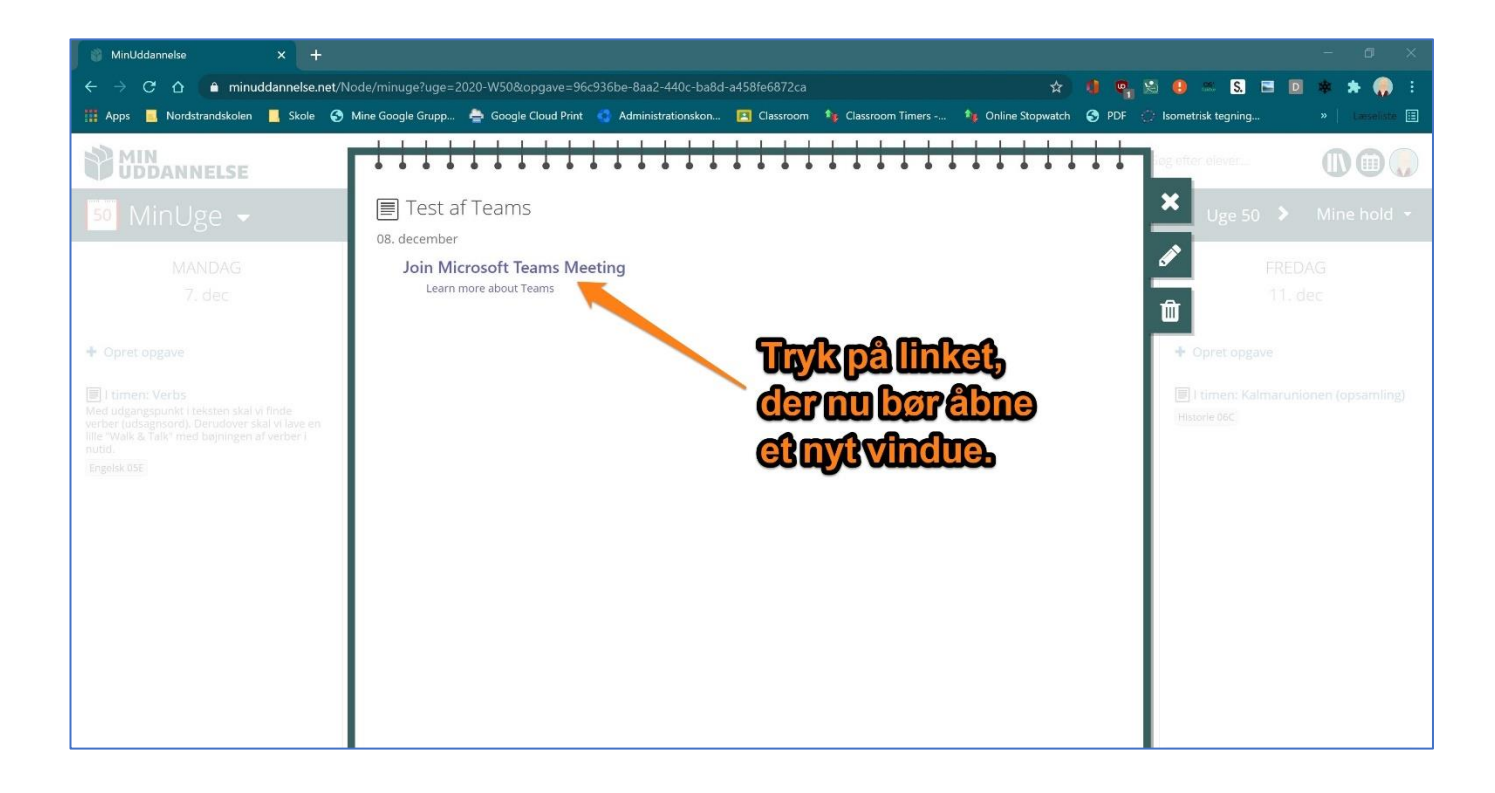

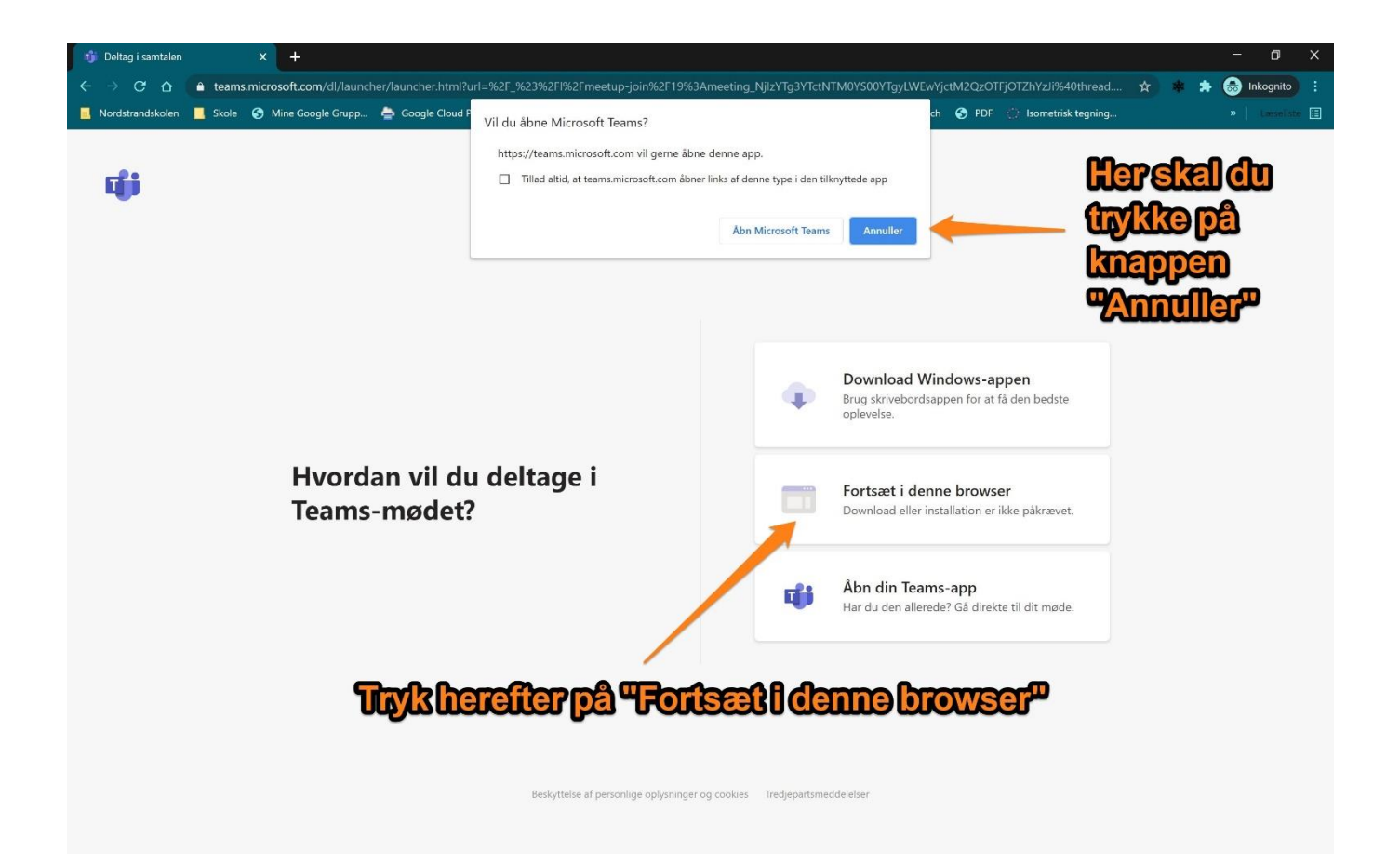

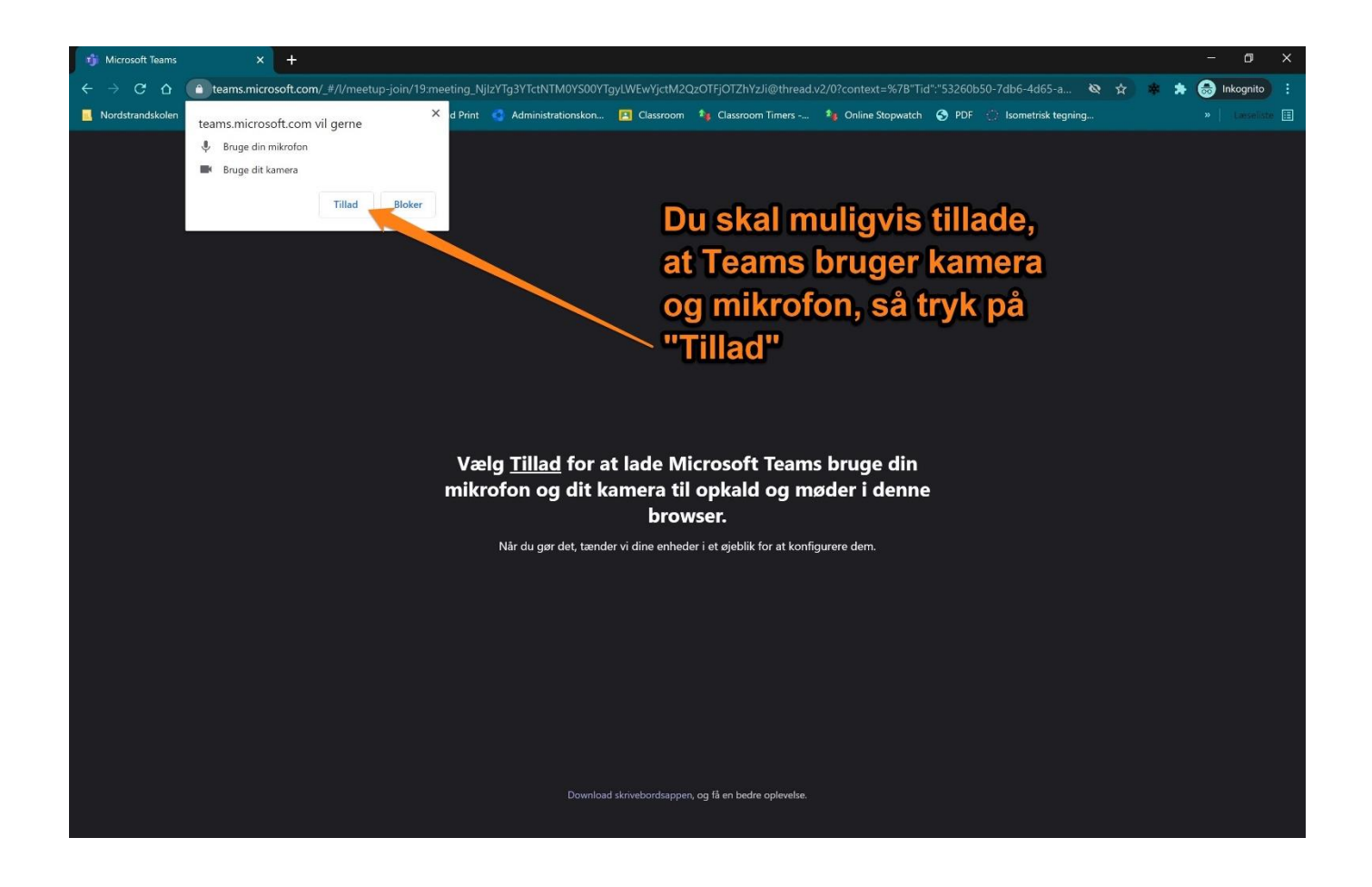

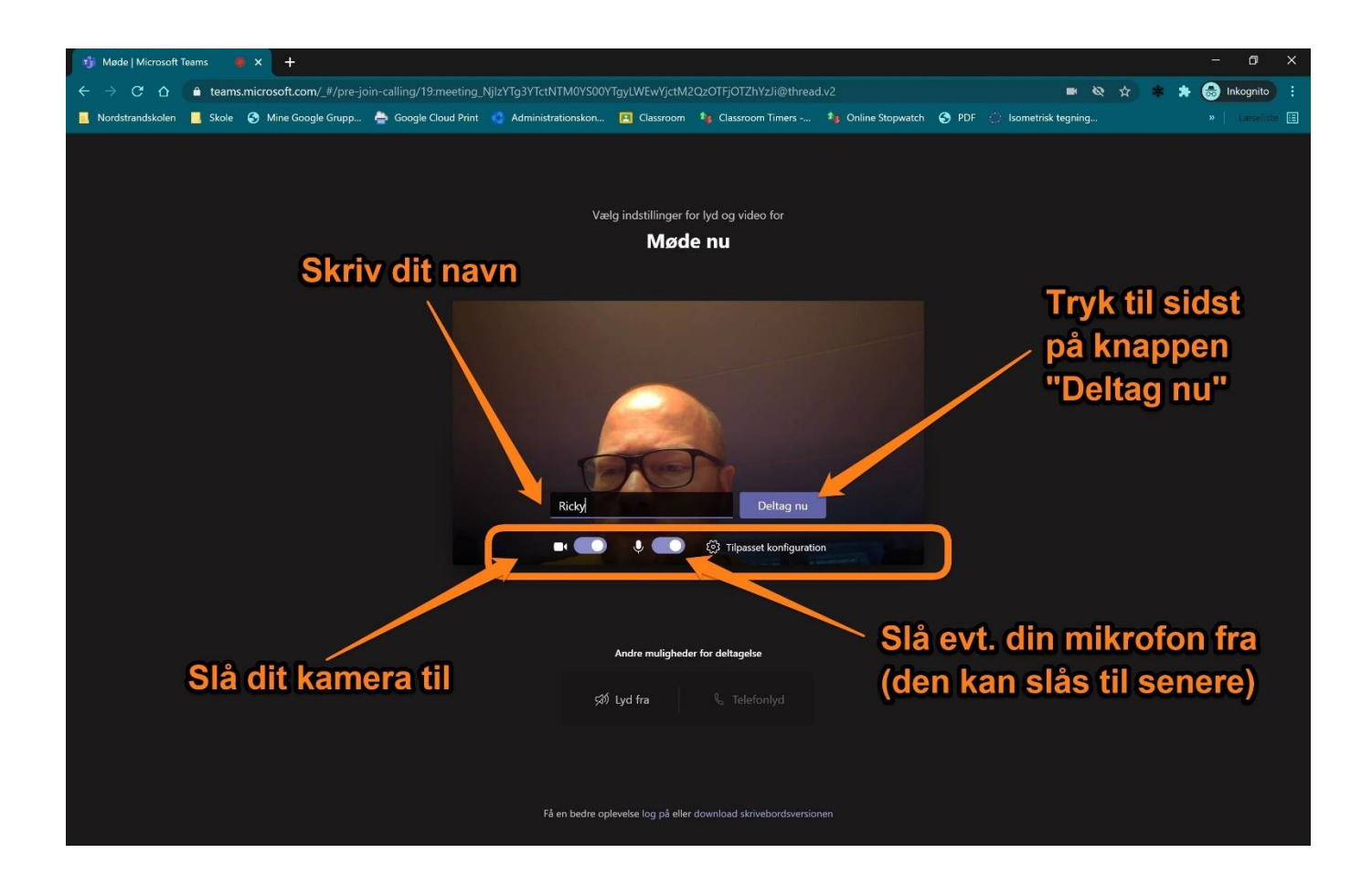

Du bør nu være deltager i videomødet.